## PLANIFICACIÓN CURSO MODALIDAD STREAMING (AVIP +2)

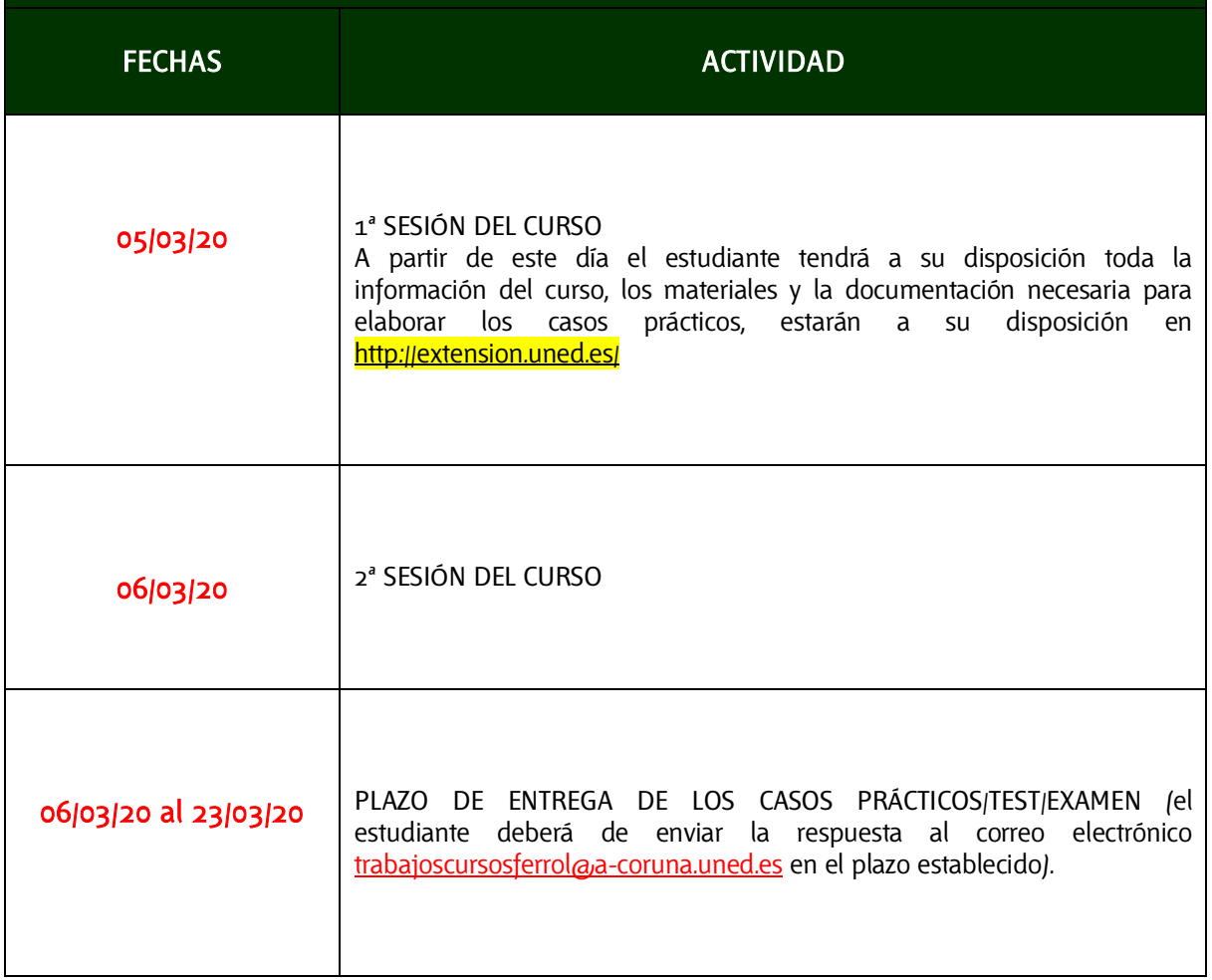

**C/ Educación, 3 15011-A CORUÑA Tfno. 981 14 50 51 Fax: 981 14 59 60 info@a-coruna.uned.es**

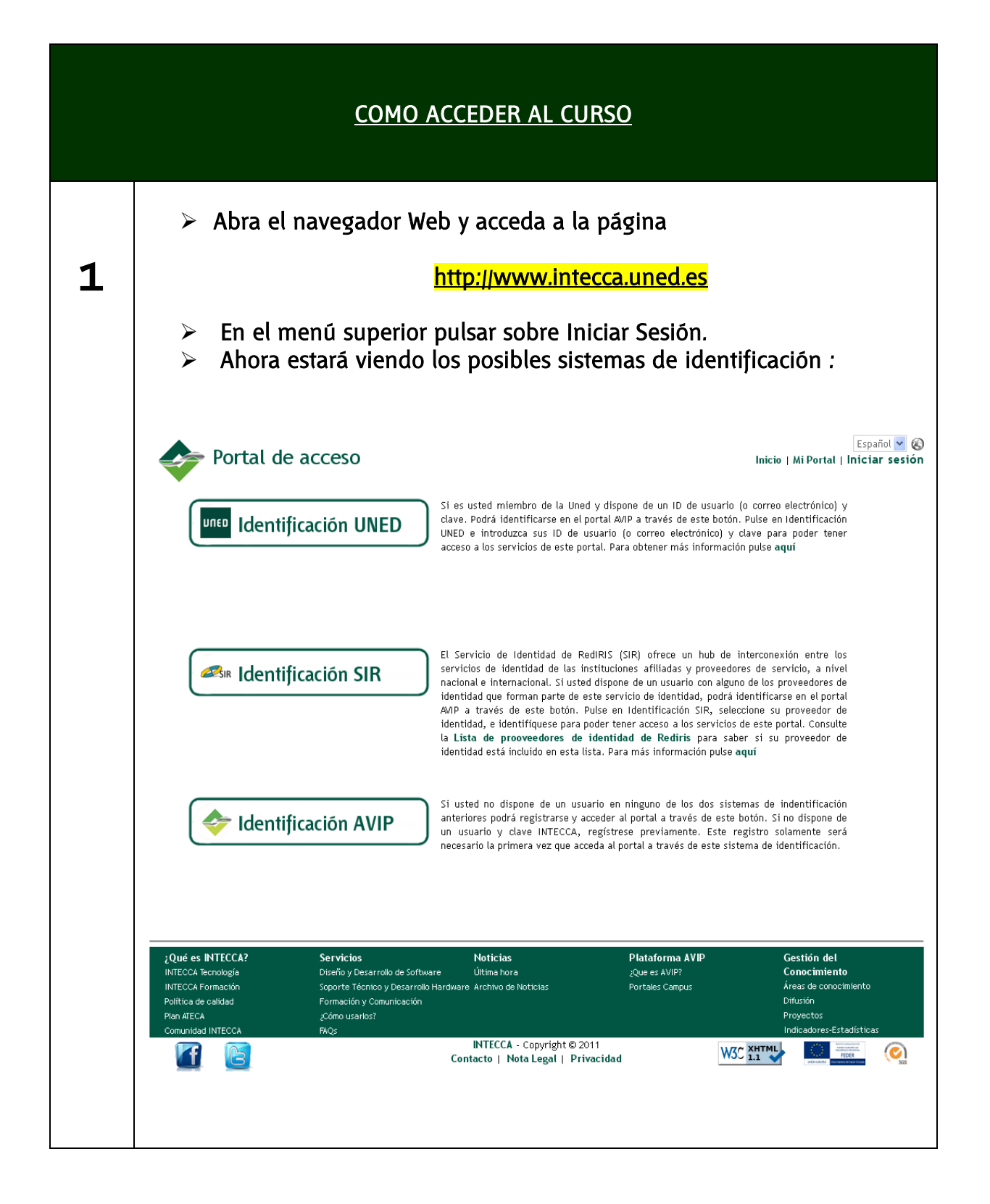

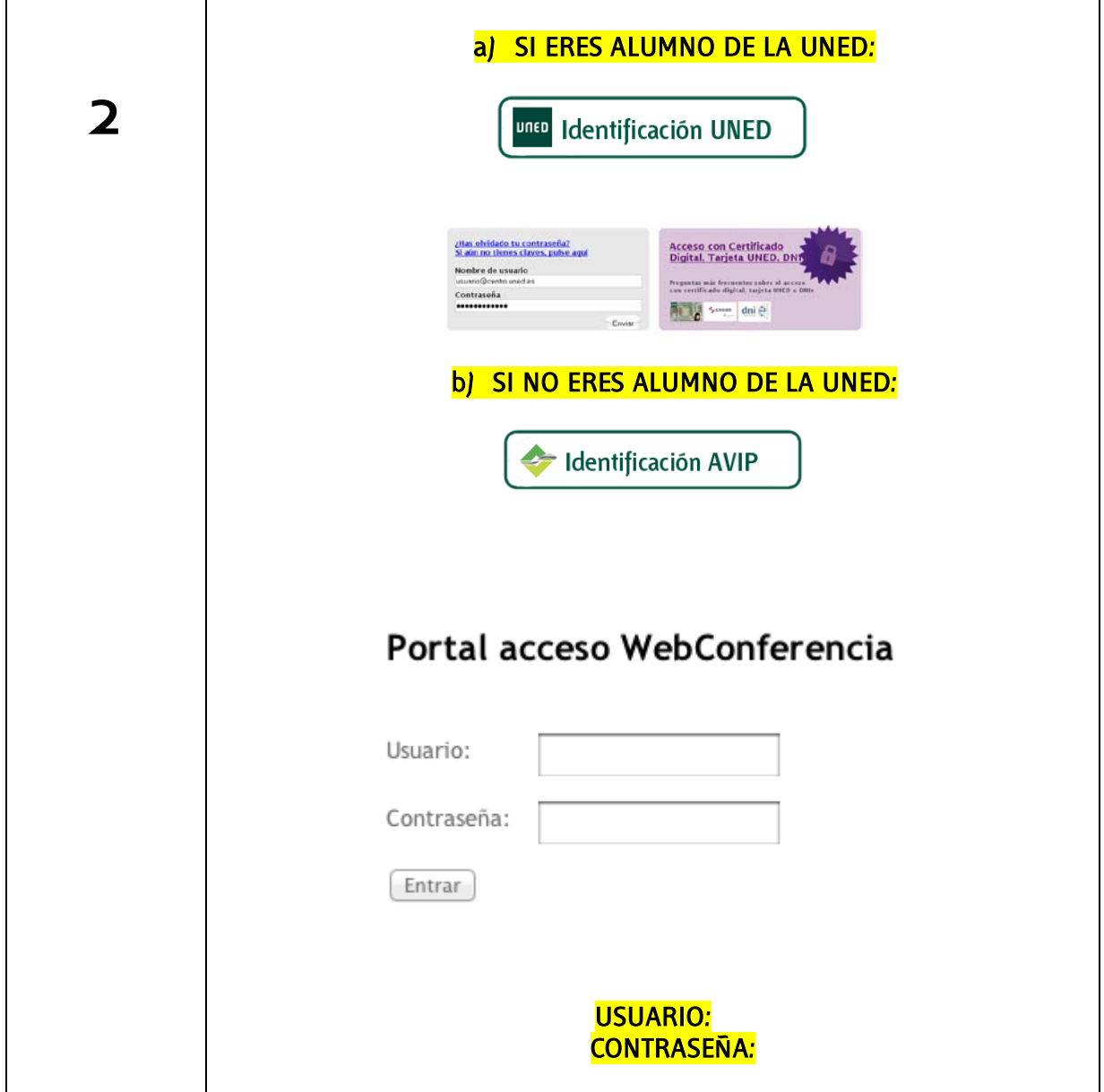

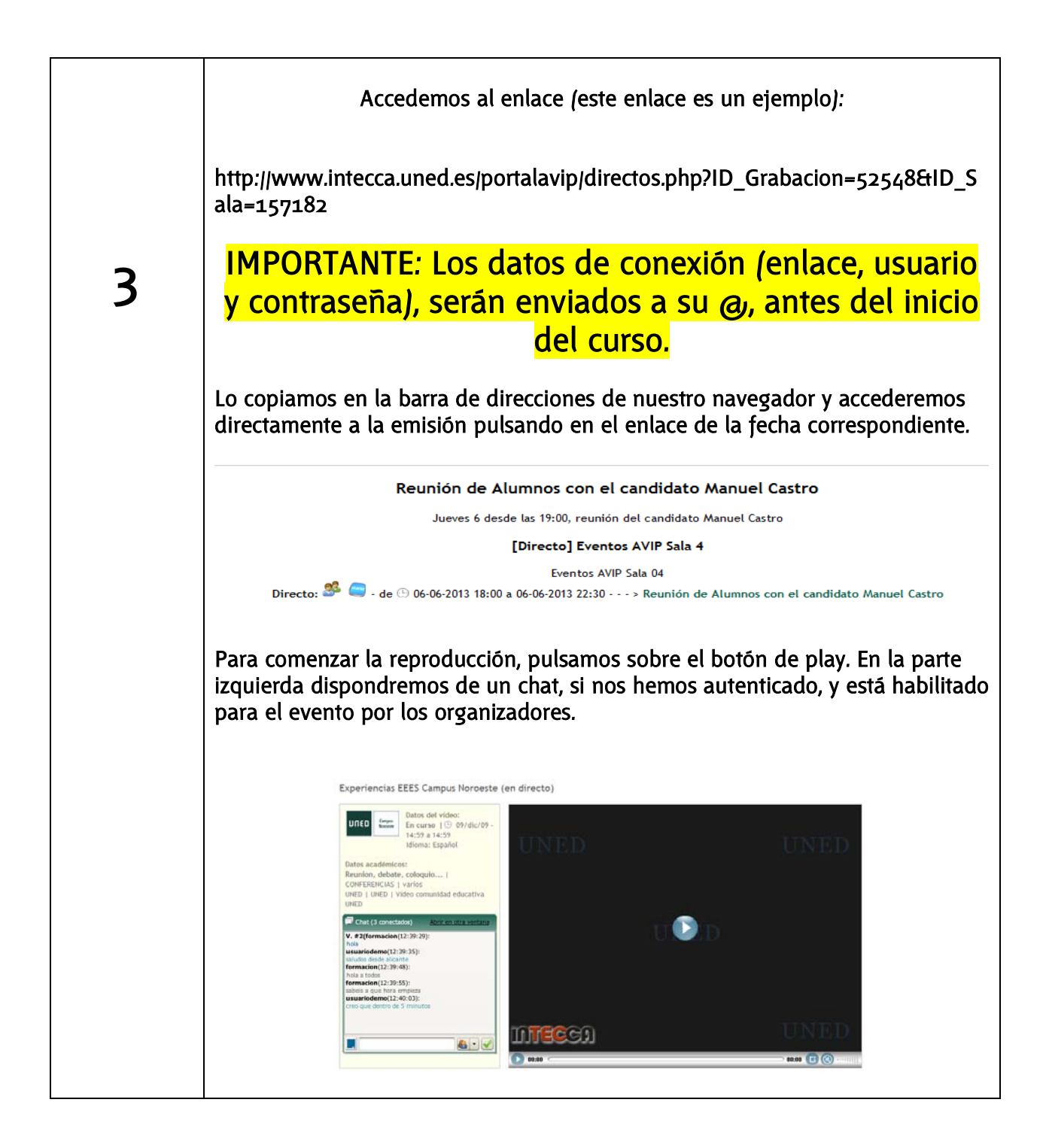

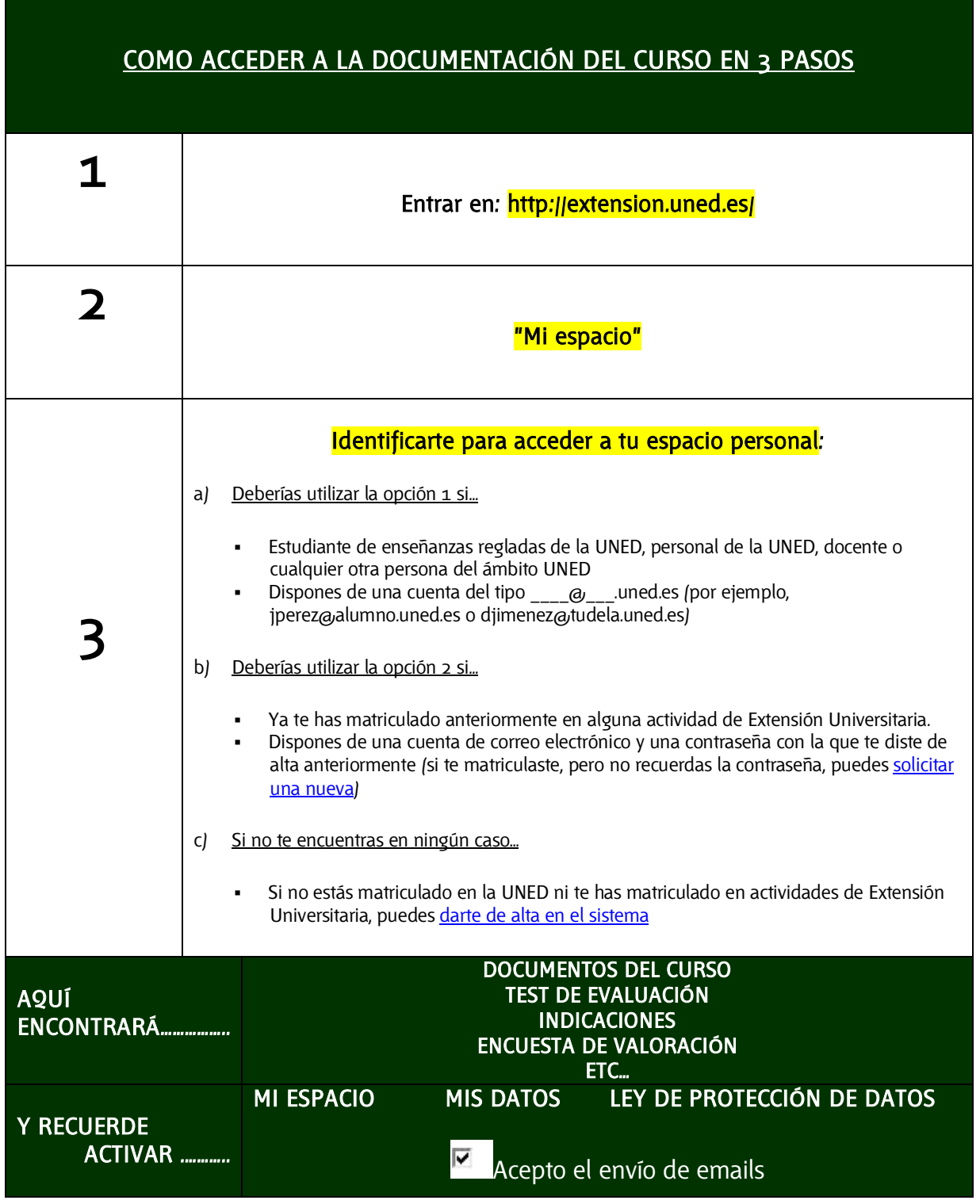

**C/ María, 52-54 15402-FERROL Tfno. 981 36 40 26 Fax: 981 36 49 88 info@ferrol.uned.es**

 Si no realizas este paso, no podremos enviarte mails con los enlaces del curso!!!

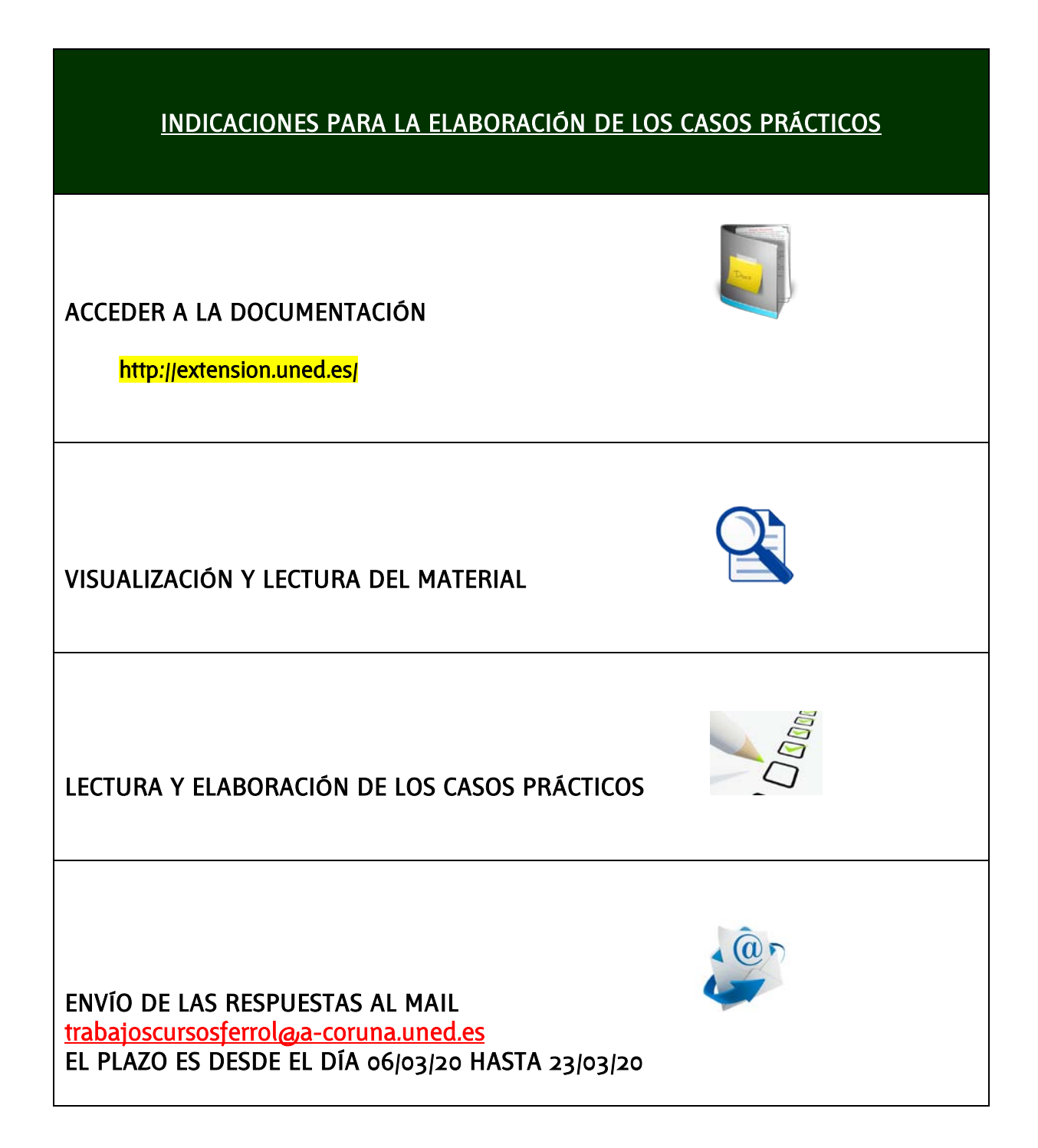